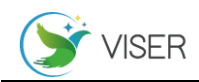

# 自动化生成物联网入网资料系统

马永信

#### 中国电信股份有限公司新疆分公司政企客户支撑中心,新疆 乌鲁木齐 830000

[摘要]在万物互联的物联网时代,给社会带来了极大的方便,同时也造成很大的风险隐患。普通的公司可以办理大量的物联 网卡,如果物联网卡被用到危害社会的方面,造成影响也非常巨大。工信部 2020 年下发了《物联网卡安全分类管理实施指引 (试行)》(工信厅网安〔2020〕1173 号)文件明确物联网卡的安全的条款。明确了物联网卡必须严格执行数据功能合规性和 入网资料合规性要求。本项目团队由 10 人组成,根据全疆地市分公司长期的物联网业务发展需求以及工信部对物联网业务发 展要求,自主研发了自动化生成物联网入网资料系统。

[关键词]自动化:物联网:系统

DOI: 10.33142/sca.v5i7.7885 中图分类号: TP319 文献标识码: A

### **Automatic Generation of Internet of Things Access Data System**

MA Yongxin

Government and Enterprise Customer Support Center Xinjiang Branch of China Telecom Co., Ltd., Urumqi, Xinjiang, 830000, China

Abstract: In the era of the Internet of Things, the Internet of Things has brought great convenience to the society, but also caused great risks and hidden dangers. Ordinary companies can handle a large number of IOT network cards. If Internet of Things network cards are used to harm the society, the impact will also be huge. In 2020, the Ministry of Industry and Information Technology issued the Guidelines for the Implementation of Security Classification Management of Internet of Things Cards (for Trial Implementation) (Industry and Information Department Network Security [2020] No. 1173) to clarify the security provisions of Internet of Things cards. It is clarified that the Internet of Things network card must strictly comply with the requirements of data function compliance and network access data compliance. The project team is composed of 10 people. According to the long-term development needs of the Internet of Things business of the branches in Xinjiang and the requirements of the Ministry of Industry and Information Technology for the development of the Internet of Things business, it has independently developed the automatic generation of Internet of Things access data system.

**Keywords:** automation; Internet of Things; system

## 1 成果实施背景

物联网卡数据功能合规性依据运营商集团 CRM 系统 严格控制,已满足工信部要求。但是入网资料合规涉及资 料包括物联网卡合同、客户风险承诺函、客户入网风险评 估表、企业营业执照、经办人授权人证件照片、经办人现 场照片、法人授权函等比较复杂的入网资料。而且入网资 料要求的信息不断增加,模板也不停在变更;入网资料种 类太多导致运营商客户经理在办理物联网卡经常资料不 完整、新旧模板不统一。运营商在入网资料合规性很难满 足工信部要求。2021 年全国运营商在物联网安全考核中 70%的省份因此考核扣分。

### 2 成果的内涵

物联网全套入网资料生成系统,等于在使用人和最终生 成文件中间开发了一套文档的中间件。运营商客户经理不在 关心物联网入网资料的种类及入网资料是否格式变更,自己 手中的入网资料是否是最新版本。在系统实时下载物联网卡 入网资料模板,填入相应信息并上传。系统自动生产最新的 全套物联网卡入网资料进行打包。运营商客户经理只需要下 载文件、打印、签字、盖章。就完全满足工信部要求。[1] 3 主要做法

本管理手段主要目的是解决运营商客户经理不需要 关注物联网卡入网资料模板是否增加、减少、变化。通过 不同场景填写不同模板文件自动生成完整合规的物联网 卡入网资料。

### 3.1 业务场景的分类

客户在办理物联网卡在不同的场景有对应不同的入 网资料。办理物联网卡的场景有 1、新装-测试卡;2、新 装-商用卡;3、新装-公免卡;4、变更-过户;5、变更-资费折扣变更;6、变更-实名制信息变更;7、变更-附属 功能变更;8、变更-产品属性变更;9、超范围违规停机 复机;10、补换卡;11、拆机。

## 3.2 平台功能分类

根据场景的不同,文档有文本信息、图片信息、url 信息及复杂表格信息替换不同地方的功能。

3.2.1 单文本替换 文件的模板如图所示:

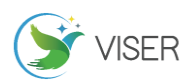

合同文本版本号 ZGDX2022168 合同编号

 ${$ {name}}

 ${\text{ {[wname]}} }$ 

根据《中华人民共和国民法典》以及相关法律法规的规定,本着平等自愿、 诚实守信的原则,甲乙双方经友好协商,就甲方使用乙方的物联网通道型业务达 成一致, 特签订本合同, 以共同遵守。

### 图 1 文件模板

在需要替换的模板文件中,将需要替换的文件部分使 用两个大括号包含起来,在大括号中填写变量名称,替换 的文本自动和变量的属性保持一致。

3.2.2 多文本替换

运营商客户经理在需要提交的文档中,将变量需要替 换的文本做对应,如果文本是多行情况,需要在行最前面 加入分割符。

```
&{{name}}(生成名称)=
新疆电信与政府物联网合同
&{{handler_name}}(甲方经办人)=><br>新疆电信物联网合同
&{{responsible name}}(甲方责任人)=>
&{{artificial_name}}(甲方法人)=>
```
### 图 2 文本模板

多行文本替换如下,我这里使用 8 个竖线代替:

|||||||||<br>|||||||||甲方: [ ]公司<br>||||||||||||法定代表人/负责人: [ ]<br>||||||||||法定代表人/负责人: [ ] ||||||||乙方: 中国电信[ ]公司 |||||||||||地址: [ ]<br>|||||||||法定代表人/负责人: [ ]

#### 图 3 文本模板

3.2.3 最终生成的文档效果:

合同文本版本号 ZGDX2022168 合同编号

新疆电信与政府物联网合同

合同答订地: [ 新疆乌鲁木齐 ]

#### 图 4 最终生成文档

3.3 操作步骤主要有以下几步

3.3.1 场景分类

根据物联网卡入网资料场景划分了 16 个场景,分别 创建 16 个场景名称。在服务器后台生成相关的目录, 存 放不同场景的文件夹。

3.3.2 系统使用

客户经理需填写的模板和入网资料文档模板上传。在 不同的场景目录下,生成 2 个文件夹,存放入网资料文档 模板和客户经理需要填写的模板。入网资料文档模板是多 个文件,文件数量没有限制,户经理需要填写的模板只能 有一个,当再次提交时只能保持最新的模板。[2]

#### 3.3.3 模板填写

客户经理根据不同的场景下载不同的模板,对模板进 行填写。客户经理根据自己的需求,在不同场景可下载不 同的最新模板,不必关心物联网卡入网资料模板是否有更 改,入网资料是否有增加或者减少,极大方便了客户经理 的日常工作,同时也很大程度提高了国家对物联网卡实名 制管理的要求。

3.3.4 模板上传、自动生成正式文件

模板填写完,上传。系统自动生成全套入网资料。系 统会在对应的场景下遍历入网资料文档模板,在每个入网 资料文档模板会遍历每一个变量,当找到变量后,会变更 变量对应的文本、图片或表格。当遍历完成后,会将多个 文件打包成标准名字的压缩包。

3.3.5 文件打包下载

客户经理下载打包好的全套入网资料,打印、签字、 盖章后,即可完全满足工信部的实名制要求。

### 3.4 系统主要的创新功能

自动生成物联网全套入网资料的系统是通过前期上 传的模板和入网资料文档模板两块来实现物联网入网资 料替代的。使用人通过网页下载最新的模板文件,模板文 件是需要填写的内容说明和填写的参数案例说明,有 4 类参数需要填写,如新装-商用卡场景:

3.4.1 普通的单行文本的替换

在系统中的模板参数是&{{xxx\_name}}格式,xxx 是 可以变化的,需要是区分文本的字体大小、是否加粗的属 性,例如:

在模板中的显示如下:<br>&{{handler\_name}}(甲方经办人)=> 张三 &{{responsible name}}(甲方责任人)=> 张三 &{{artificial name}}(甲方法人)=> 李四 &{{title name}}(合同名称)=> 新疆电信物联网合同

#### 图 5 文本模板

在入网资料文档模板的显示如下:

{{title name name}}

 $({\{wname1\}})$ 

根据《中华人民共和国民法典》以及相关法律法规的规定,本着平等自愿、 诚实守信的原则, 甲乙双方经友好协商, 就甲方使用乙方的物联网通道型业务达 成一致, 特签订本合同, 以共同遵守。 第一条 定义

## 图 6 入网资料文档模板

3.4.2 普通的多行文本的替换

在系统中的模板参数是&{{wnamex}}格式,最后一个 x 是可以变化的,需要是区分不同的参数,用来对应入网

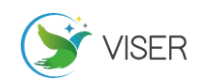

# 资料文档模板的替换位置,例如:

在模板中的显示如下:

```
||||||||合同签订地: [新疆乌鲁木齐]
\frac{1}{2}||||||||甲方: [ ]公司
||||||||地址: [ ]
11111111法定代表人/负责人: [ ]
THEFT
||||||||乙方: 中国电信[ ]公司
||||||||地址: [ ]
||||||||法定代表人/负责人: [ ]
```
### 图 7 文档模板

### 在入网资料文档模板的显示如下:

{{title name name}}

 $\{ \{ \text{wname1} \} \}$ 

鲁-根据《中华人民共和国民法典》以及相关法律法规的规定,本着平等自愿、 诚实守信的原则,甲乙双方经友好协商,就甲方使用乙方的物联网通道型业务达 成一致, 特签订本合同, 以共同遵守。 第一条 定义

#### 图 8 入网资料文档模板

3.4.3 图片的替换

有些模板需要上传身份证照片及一些扫描件。在系统 中的模板参数是&{{imgx}}格式,最后一个 x 是可以变化 的,需要是区分不同的参数,用来对应入网资料文档模板 的替换位置。[3]

3.4.4 表格的替换

有些模板需要比较复杂的表格,如果将表格内容分别 做成参数,会使参数过多,增加填写人的难度,系统可以 对表格进行全部替换,加强了系统的易用性。在系统中的 模板参数是&{{tablex}}格式,最后一个 x 是可以变化的, 需要是区分不同的参数,用来对应入网资料文档模板的替 换位置,例如:

在模板中的显示如下:

 $\frac{1}{e^{\frac{a}{1}}e^{\frac{a}{1}}}\&\{\{\text{table10}\}\}\&=$ 

| 业务规模 | 开卡规模不少于[ 10000 ]张 总计不超过[ 100 ]张<br>首次开卡<br>1张        |
|------|------------------------------------------------------|
| 专用号段 | ☑11 位号段<br>☑13 位号段                                   |
| 网络   | $\nabla$ 4G<br>$\Pi$ 5G<br>☑其他网络[<br>$\nabla$ NB-IoT |
| 区域限制 | 口全国<br>口省内「<br>☑其他[ ]<br>T                           |
|      | □全国,但除[ ]省或涉诈高危区域(福建、云南、西藏、新疆、海南)                    |
|      | (行业大类)[ ](应用细类)[ ](产品形态)[                            |
| 业务场景 | (行业大类)[ ](应用细类)[ ](产品形态)[                            |
|      | (行业大类)[<br>  (应用细类)  <br>] (产品形态) [                  |
| 语音短信 | │□关闭语音 □定向语音( □呼入 □呼出)                               |
| 功能限制 | □关闭短信 □定向短信 (□接收<br>口发送)                             |
| 流量功能 | □定向(定向访问)大流量:限额管控[ ][□MB□GB]/月、机卡绑定                  |
| 限制   | □定向(VPDN 关闭公网)大流量:限额管控[ ][□MB□GB]/月、机卡绑              |
|      | 定、人联网黑名单限制                                           |
|      | □定向 (NB-IoT/乐通定向/VPDN 关闭公网) 小流量: 限额管控100MB/月、        |
|      | 机卡绑定                                                 |
|      | □省内通用大流量:限额管控[ ][□MB□GB]/月、卡片限定、区域限制、                |
|      | ](人联网黑名单限制/个人实名)                                     |
|      | □全国通用大流量:限额管控[ ][□MB□GB]/月、卡片限定、个人实名                 |
|      | $^{+}$<br>□通用小流量: 限额管控 100MB/月、机卡绑定、人联网黑名单限制         |
|      | 套餐名称<br>备注                                           |
|      | (包含 5G 套餐, NB-IoT<br>(按需约定保                          |
|      | 套餐流量<br>签约价格<br>底流量、保底金                              |
|      | 额等)                                                  |
|      |                                                      |
|      | <b>1. 11/2+1-</b><br>ᆮ -                             |

图 9 文档模板

在入网资料文档模板的显示如下:

附件1 甲方订购的物联网资费及功能列表

## 附表 1-1: 甲方订购的基础业务资费及功能列表

 ${[tahle10]}$ 

说明: 1、在选择内容的方框处打" -/ "。<br>2、税率说明: 流量、短信、增值服务费税率为6%、语音税率为9%、出售<br>终端设备税率为13%。若国家发布最新税率管控标准, 按相关法律执行。<br> 3、卑物联网卡月流量≤100M为小流量、单物联网卡月流量>100M为大流 眼。

#### 图 10 入网资料文档模板

#### 3.5 本管理系统软件实现方式

(1)用户在网页上下载需要填写的模板。

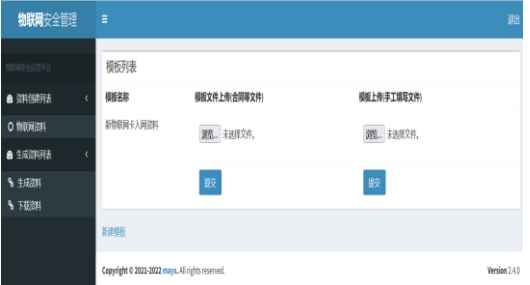

图 11 下载模板网页

(2)根据模板要求进行填写。

{{title name name}}

#### $\{$  [wname1]]

根据《中华人民共和国民法典》以及相关法律法规的规定,本着平等自愿、 昏干 诚实守信的原则, 甲乙双方经友好协商, 就甲方使用乙方的物联网通道型业务达 成一致, 特签订本合同, 以共同遵守。

第一条 定义

# 图 12 下载完成模板

(3)提交填写好的模板。

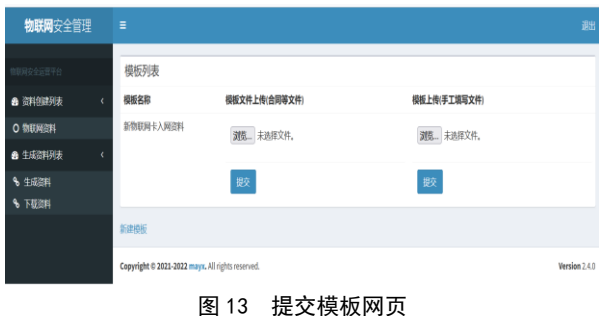

(4)当系统检测到有模板上传时,首先系统找到上 传模板对应的入网资料文档模板文件夹。

(5)系统自动新建一个文件夹,遍历入网资料文档

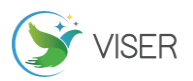

模板文件夹下每一个文件。系统在新建文件夹下自动创建 文件,并 copy 遍历的文件的内容。

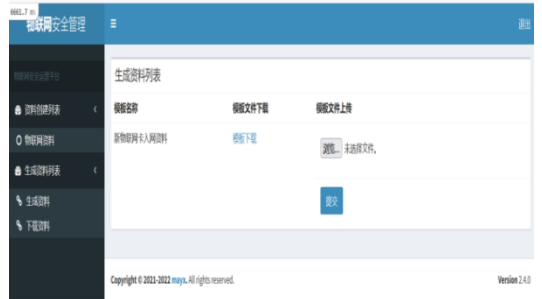

图 14 系统自动新建文件夹网页

(6)依次调用文本替换、图片替换、表格替换方法, 将新文件的参数替换成上传模板的内容。

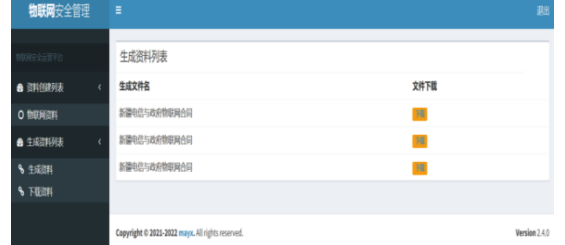

图 15 文本替换、图片替换、表格替换网页

(6)遍历完成后,系统也自动完成了所有文件的替

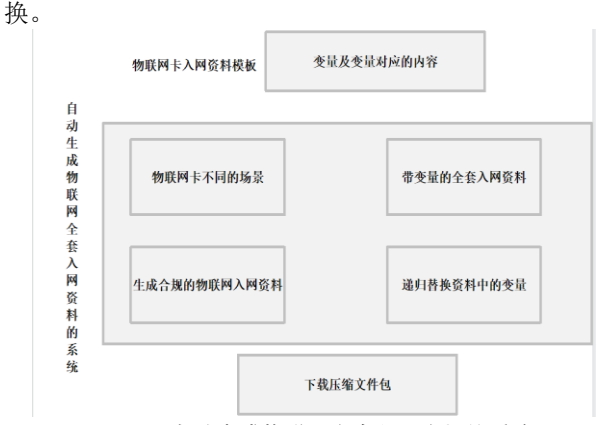

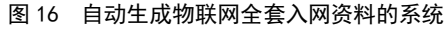

# 3.6 系统开发框架的创新点

自动生成物联网全套入网资料系统是基于开源框架 组合而成, 底层主要是使用 jruby 语言开发, 在 jruby 的框架下调用 java 的组件,组要组件是 poi、poi-tl, 数据库采用 mongodb 的 nosql 数据库,速度和并发更快, 软件框架采用 rails。

3.6.1 jruby 框架的优势

JRuby 是一个纯 Java 实现的 Ruby 解释器。通过 JRuby, 你可以在 JVM 上直接运行 Ruby 程序,调用 Java 的类库。 很多Java编写的Ruby IDE都是使用JRuby来解释语法的。 JRuby, JVM 下的一个开源 Ruby 解释器, 能够在 Java 里

面使用 Ruby 类库。就像标准的 Ruby 解释器一样,除开使 用 Ruby 调用本地方法(C 代码)或者 Java 类库以外,Ruby 代码都能够在 JRuby 里面正确执行。

除了适合用来开发面向 Internet 的 Web 应用之外, 还有很多公司将 JRuby 看作是使 Rails 进入企业应用的 关键技术,例如 ThoughtWorks。JRuby 允许 Rails 应用 部署在流行的 Java 应用服务器中,很多企业早已建立了 这样的运行环境,但因为某些原因无法为运行 Rails 应 用建立一个全新的运行环境。任何技术的流行,深究起来, 其背后都有经济上的原因。Rails 能够达到 5 倍于 SSH 的开发效率,使它成为了一个几乎无法被抗拒的选择。 Rails 进入企业应用,只是一个时间问题,它的前景十分 光明。

Jruby 除了执行先前的 Ruby 代码, 你仍然可以使用 JRuby 来构造 Java 对象, 调用 Java 方法, 从一个 Java 类继承。一个 Ruby 类能够实现 Java 接口——有必要的话 可以在 Java 里面静态调用 Ruby 方法。为了从 Ruby 访问 Java 需要初始化类库,需要以"java"命令开始。接下 来用 include\_class 方法指定需要使用的 Java 类, 比如, include\_class "javax.jms.Session "。 你 能 够 使 用 include\_package 导入整个 Java 包到 Ruby 模块里面。就 像 Java 导入包的通配符语句一样, 尽量避免 include\_package 使用产生的名称冲突是明智的;在 JRuby 里,如果解释器为了需要的类搜索所有的包也是格 外不明智的。尽可能严格地使用 include\_class。很多 Java 标准类的名称和 Ruby 类的名称相同。为了解决这样 的冲突,传递一个代码块到 include class 函数, 为这个 Java 类返回一个新名称, 而且 JRuby 将使用这个名称作 为 Java 类的别名。

到 JRuby 的官方网站: http://jruby.org/,可以 下载 jruby 软件。

3.6.2 Jruby 框架调用 java 组件

JRuby 是面向 Ruby、基于 Java 虚拟机 (JVM) 的一种解 释程序,它结合了 Ruby 语言的简易性和功能强大的 JVM 的执行机制,包括与 Java 库全面集成 java 解释程序。 Rails 彻底加快及简化了 Web 应用的开发,不过它让人觉 得不够成熟,特别是在高端企业级功能方面。另一方面, Java 平台及其虚拟机、库和应用服务器的速度、稳定性 和功能方面却一直在提升,现在已被公认为是开发高端服 务器应用的领先平台 java 解释程序。不过如果 Java 平台 不与 Ruby 等新兴语言联系在一起, 就有可能落后于流行 趋势。

JRuby 结合了所有这些技术互为补充的优点,有望提 高 Ruby 和 Rails 的知名度, 同时为 Java 平台在运行非 Java 语言方面赋予新角色 java 解释程序。对 Java 开发 人员而言,Rails 就像是自然代表了诸多 Java Web 框架

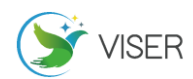

的发展趋势:减少不必要的代码、采用更多的抽象和动态 机制,以及更全面的即开即用功能 java 解释程序。 早期 版本的Java平台企业版(Java EE)每个组件需要有大量的 配置和代码 java 解释程序。 譬如说,Enterprise JavaBeans 的每个 bean 要有多个源代码和 XML 配置文件 java 解释程序。这种复杂性使得 EJB 成了重量级开发的 代名词,最终导致 EJB 3 出现了 180 度大转变: 力求普通 Java 对象(POJO)bean 的冗余和配置最小。即使如此,重 型Java EE应用程序仍需要开发人员开发代码来表示多个 软件层(包括 GUI、业务逻辑和持久层)上的同一业务对象。 然后,尽管层与层之间存在冗余性和相似性,开发人员仍 必须用配置文件把这些层粘合起来 java 解释程序。相比 之下,像 Seam 和 Spring 这些比较新的 Java Web 框架使 用极少的配置和代码,就可以发布业务对象。

3.6.3 Mongodb 数据库

MongoDB 是由 C++语言编写的,是一个基于分布式文 件存储的开源数据库系统。在高负载的情况下,添加更多 的节点,可以保证服务器性能。MongoDB 旨在为 WEB 应用 提供可扩展的高性能数据存储解决方案。MongoDB 将数据 存储为一个文档,数据结构由键值(key=>value)对组成。 MongoDB 文档类似于 JSON 对象。字段值可以包含其他文 档,数组及文档数组。

MongoDB 的提供了一个面向文档存储,操作起来比较 简单和容易。

可以在 MongoDB 记录中设置任何属性的索引 (如: FirstName="Sameer", Address="8 Gandhi Road")来实现 更快的排序。

你可以通过本地或者网络创建数据镜像,这使得 MongoDB 有更强的扩展性。

如果负载的增加(需要更多的存储空间和更强的处理 能力),它可以分布在计算机网络中的其他节点上这就是 所谓的分片。

Mongo 支持丰富的查询表达式。查询指令使用 JSON 形式的标记,可轻易查询文档中内嵌的对象及数组。

MongoDb 使用 update()命令可以实现替换完成的文 档(数据)或者一些指定的数据字段 。

Mongodb 中的 Map/reduce 主要是用来对数据进行批 量处理和聚合操作。

Map 和 Reduce。Map 函数调用 emit (key, value)遍历 集合中所有的记录,将 key 与 value 传给 Reduce 函数进 行处理。

Map 函数和 Reduce 函数是使用 Javascript 编写的, 并可以通过 db.runCommand 或 mapreduce 命令来执行 MapReduce 操作。

GridFS 是 MongoDB 中的一个内置功能,可以用于存 放大量小文件。

MongoDB 允许在服务端执行脚本,可以用 Javascript 编写某个函数,直接在服务端执行,也可以把函数的定义 存储在服务端,下次直接调用即可。

MongoDB 支持各种编程语言:RUBY,PYTHON,JAVA,  $C_{++}$ , PHP,  $C_{+}$ 等多种语言。

3.6.4 Poi 组件

Apache POI 是基于 Office Open XML 标准(OOXML) 和 Microsoft 的 OLE 2 复合文档格式 (OLE2)处理各种 文件格式的开源项目。 简而言之,您可以使用 Java 读 写 MS Excel 文件,可以使用 Java 读写 MS Word 和 MS PowerPoint 文件。

包含的模块:

HSSF - 提供读写 Microsoft Excel XLS 格式 (Microsoft Excel 97 (-2003)) 档案的功能。

XSSF - 提供读写 Microsoft Excel OOXML XLSX 格 式 (Microsoft Excel XML (2007+)) 档案的功能。

SXSSF - 提供低内存占用量读写 Microsoft Excel OOXML XLSX 格式档案的功能。

HWPF - 提供读写 Microsoft Word DOC97 格式 (Microsoft Word 97 (-2003)) 档案的功能。

XWPF - 提供读写 Microsoft Word DOC2003 格式 (WordprocessingML (2007+)) 档案的功能。

HSLF/XSLF - 提供读写 Microsoft PowerPoint 格 式档案的功能。

HDGF/XDGF - 提供读 Microsoft Visio 格式档案 的功能。

HPBF - 提供读 Microsoft Publisher 格式档案的 功能。

HSMF-提供读 Microsoft Outlook 格式档案的功能。 软件的 Maven 依赖:

<dependency>

<groupId>org.apache.poi</groupId>

<artifactId>poi</artifactId>

 $\langle version \rangle 4.1.2 \langle /version \rangle$ 

</dependency>

<dependency>

 $\langle \text{groupId}\rangle$ org. apache.poi $\langle \text{groupId}\rangle$ 

<artifactId>poi-ooxml</artifactId>

 $\langle version \rangle 4.1.2 \langle /version \rangle$ 

</dependency>

<dependency>

<groupId>org.apache.poi</groupId>

<artifactId>poi-ooxml-schemas</artifactId>  $\langle version \rangle 4.1.2 \langle /version \rangle$ </dependency>

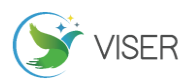

```
示例:
   处理 EXCEL 文档的示例代码:
   // Define a few rows
   for(short rownum = (short)0; rownum < 30;
rownum++) {
     HSSFRow r = s. createRow(rownum);
     for (short cellnum = (\text{short})0; cellnum \leq 10;
cellnum += 2) {
      HSSFCe11 c = r. createCell(cellnum);HSSFCe11 c2 = r.createCell(cel1num+1); c.setCellValue((double)rownum + 
(cellnum/10));
       c2.setCellValue(new 
HSSFRichTextString("Hello! " + cellnum);
     }
   }
   处理 WORD 文档的示例代码:
   XWPPDocument doc = new XWPPDocument();
   XWPFParagraph paragraph = 
doc.createParagraph();
   paragraph.createRun().setText("为这个段落追加
文本");
   try (FileOutputStream \ out = newFileOutputStream("simple.docx")) {
       doc.write(out);
   }
   3.6.5Poi-tl 组件
   Java Word 的模板引擎, 对 docx 格式的文档增加模
板语法,支持对段落、页眉、页脚、表格等模板替换,并
且提供了插件机制,在文档的任何地方做任何事情(
   Do Anything Anywhere )是 poi-tl 的星辰大海。
poi-tl 是基于 Apache POI 的一套拥有简洁 API 的跨平台
的模板引擎,纯 Java 组件,核心 API 只需要一行代码:
   XWPFTemplate template = XWPFTemplate.compi
le("~\sim/file.docx").render(datas);
   所有的语法结构都是以 {{ 开始, 以 }} 结束。
   {{template}} 普通文本
   {{@template}} 图片
   {{#template}} 表格
   {{*template}} 列表
   {{+template}} Word 文档合并
   示例
   从一个超级简单的例子开始: 把{{title}}替换成"
Poi-tl 模板引擎"。
   新建文档 template.docx,包含文本{{title}}
```
TDO 模式: Template + data-model = output //一行代码

XWPFTemplate template = XWPFTemplate.compi le(" $\sim$ /template.docx").render(new HashMap(){{ put("title", "Poi-tl 模板

引擎"):

}});

template.writetoFile("out template.docx"); 3.6.6 Rails 框架

Ruby on Rails 是一个用于开发数据库驱动的网络应 用程序的完整框架。Rails 基于 MVC(模型- 视图-控制器) 设计模式。从视图中的 Ajax 应用,到控制器中的访问请 求和反馈,到封装数据库的模型, Rails 为你提供一个纯 Ruby 的开发环境。发布网站时,你只需要一个数据库和 一个网络服务器即可。

Rails 是一个用于编写网络应用程序的软件包.它基 于一种计算机软件语言 Ruby, 给程序开发人员提供了强 大的框架支持.你可以用比以前少的多的代码和短的多的 时间编写出一流的网络软件.比较著名的社区网站 43things.com, odeo.com和basecamphq.com就是用Ruby OnRails 编写的.Ruby On Rails 的指导原则是"不要重复 你自己"(Don't Repeat Yourself, 或 DRY). 意思是说 你写的代码不会有重复的地方.比如以往数据库的接口往 往是类似的程序代码但是在很多地方都要重复用到.这无 论是给编写还是维护都造成了很大的代价.相反,Ruby OnRails 给你提供了绝大多数的支持,让你只需要短短的 几行代码就可以实现强大的功能.而且,Rails 提供了代 码生成工具,让你甚至不需要编写一行代码就实现强大的 管理程序。Ruby On Rails 通过 reflection 和 runtime extension 减少了对 configuration 文件的依靠,这和 Java,C#语言的方向有很大不同,让你减少了很多配置和 部署的麻烦,但是性能上却完全可以应付一般网站的需 求.Rails 支持各类网络服务器和数据库。在服务器方面, 我们推荐 Apache、 lighttpd 或 nginx 代理至 Mongrel (或者使用 FastCGI)。数据库方面,你可以采用 MySQL、 PostgreSQL、 SQLite、 Oracle、 SQL Server、 DB2、 或其他任何我们支持的系统。

# 4 实施后产生的效果

本发明创造性的解决了运营商物联网卡入网资料难 以满足国家对物联网卡提交资料合规性的要求。客户经理 不在关注入网资料的增加,以及入网资料内容的增加、减 少。将繁琐的事务性工作交由文档的中间件来匹配完成。

### 4.1 核心技术:

(1)在物联网卡入网资料中,最终使用者和最终结 果中间增加了文档处理的中间件,不但解决了文档的合规 性,而且方便了客户经理发展业务。

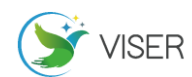

(2)系统基于jruby+java+mongodb+poi+poi-tl 架构。

(3)填写一份模板,最终生成全套的资料。

(4)不但能替换文本、图片,对于复杂的表格也能 完美的替换,最大程度保障了合同等资料的一致性。

(5)最大程度满足了工学部对物联网卡入网资料的 合规性。

(6)客户经理可以专注发展物联网卡,不必担心物 联网卡整改等后顾之忧。

一次操作能生成多份文档。

5 结语

目前新疆电信物联网合规率大幅提高,分公司不在因 为物联网资料不完整、不合规进行整改、调账,大大提高 了工作效率。16 个分公司,物联网入网资料有 16 种场景, 每分公司每年按 10 个客户签定,等于 2560 份合同。每份 合同 1 千元计算,256 万

# [参考文献]

[1]龚水清,陈靖,黄聪会,等.信任感知的安全虚拟网络映 射算法[J].通信学报,2015,36(11):180-189.

[2]慈松,于冰,韩言妮.虚拟网络的服务迁移技术研究[J]. 中兴通讯技术,2014,20(3):32-35.

[3]曲桦,赵季红,郭爽乐,等.基于最小代价的虚拟网络重 配置方法[J].北京邮电大学学报,2014,35(5):114-118. 作者简介:马永信(1976.8-),毕业于新疆工学院,交通 土建专业,研究方向:5G 中的物联网技术发展路径。